# Получение списка доступных диспансеризаций

Позволяет получить список доступных диспансеризаций.

Прим. Выводятся только диспансеризации на которые доступна запись в данный момент. Активные диспансеризации не выводятся.

- [Запрос](#page-0-0)
	- [Адрес запроса](#page-0-1)
		- [Параметры запроса](#page-0-2)
		- [Заголовки запроса](#page-0-3)
- [Ответ сервера](#page-0-4)
	- [Возможные ошибки](#page-0-5)

### <span id="page-0-0"></span>Запрос

#### <span id="page-0-1"></span>Адрес запроса

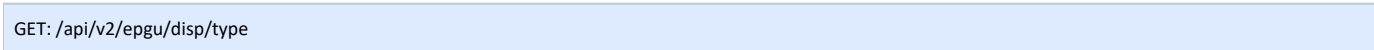

#### <span id="page-0-2"></span>Параметры запроса

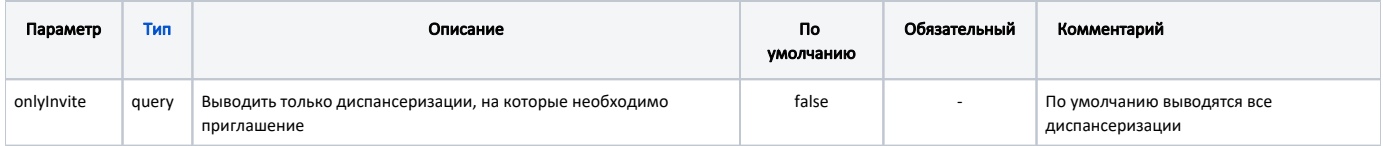

#### <span id="page-0-3"></span>Заголовки запроса

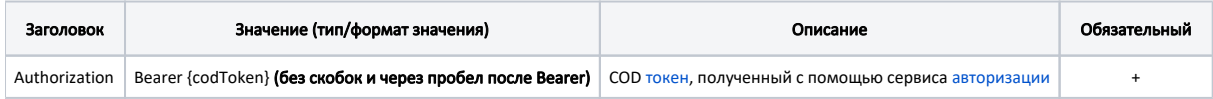

## <span id="page-0-4"></span>Ответ сервера

В случае успешного выполнения сервер вернет ответ в формате JSON со следующими данными:

Модель: Array of [InviteDispType](https://confluence.softrust.ru/display/APIDOCS/InviteDispType)

Описание модели:

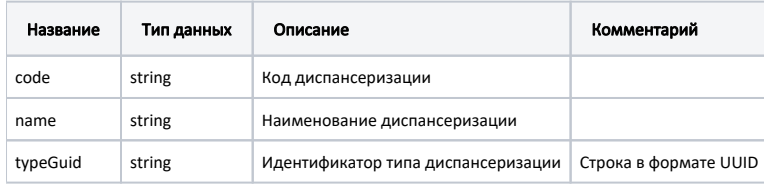

#### Пример модели в формате JSON

```
{
         "code": "36-2",
         "name": " 2 ",
         "typeGuid": "2c75ec79-60b3-4eae-bf10-ab630eb6b82b"
}
```
#### <span id="page-0-5"></span>Возможные ошибки

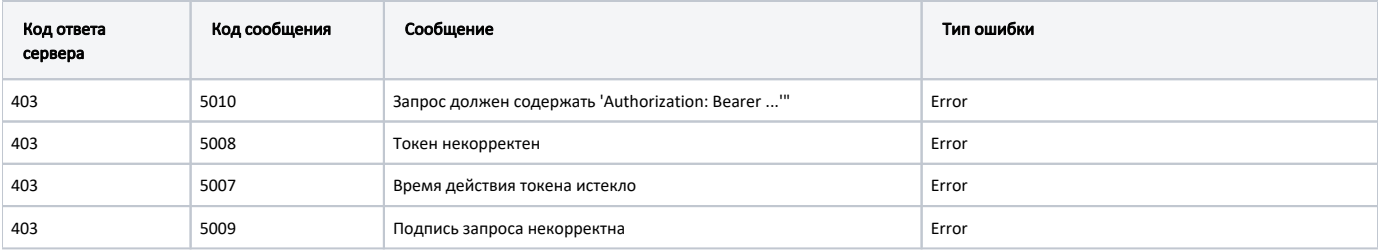

В случае возникновения ошибок будет возвращен стандартный ответ сервера;

В случае возникновения ошибок валидации сервер вернет стандартное сообщение валидации.